# NEW AND UNIFIED TEMPLATES FOR CANADIAN ACOUSTICS ARTICLES

Cécile Le Cocq \*<sup>1</sup>, Jérémie Voix <sup>† 2</sup>, and Lucius Munatius Plancus <sup>‡ 2</sup> <sup>1</sup>Lorem ipsum dolor sit amet, consectetur adipiscing elit. Duis varius. <sup>2</sup>Etiam luctus volutpat euismod, Universita di Roma, Piazzale Aldo Moro, 5, 00185 Roma `

# **Abstract**

Here is the new template for the Canadian Acoustics articles from the Canadian Acoustical Association. The electronic versions of this template are available in LATEX and Microsoft<sup>®</sup> Word formats on the journal website, in the "Authors Guidelines" section. The present template is written in *Lorem Ipsum* and shows the "final" format for publication. For L<sup>AT</sup>EX, the template can be compiled with three options : "francais" or "english" for the desired language, "article" or "proceeding" depending on the manuscript type and "preprint" or "final" depending on stage of publication. During the submission of an article to the journal, the "article" and "preprint" options must be used. Later, once the article has been accepted, the "article" and "final" options must be used. For conference proceedings, the "proceeding" and "final" options must be used. Note that for Word, the proposed template corresponds to an article in its final formatting, ready for publication. During the submission of an article to the journal, this template must be edited so that the entire text is double spaced and each line numbered. For conference proceedings, the same template must be used, but modified so that the "Abstract" section is omitted. Please note, that whatever word processor is used, all the files submitted to Canadian Acoustics journal must be in PDF format.

Keywords: clarity, ease-of-use, performance, professionalism

#### **Résumé**

Voici le nouveau gabarit pour les articles de la revue Acoustique Canadienne de l'Association canadienne d'acoustique. Les versions électroniques de ce gabarit sont disponibles en formats  $\mathbb{E} T_F X$  et Microsoft<sup>®</sup> Word sur le site web de la revue sous la section "Directives aux auteurs". L'article présenté ici est rédigé en *Lorem Ipsum* et présente le rendu "final" pour publication. Pour LATEX, il existe trois options de compilation au sein du gabarit disponible : "francais" ou "english" pour la langue, "article" ou "proceeding" selon la nature du document et "preprint" ou "final" selon la mise en page requise. Lors de la soumission d'un article à la revue, les options "article" et "preprint" doivent être utilisée. Par la suite, une fois l'article accepté, les options "article" et "final" doivent alors être utilisées. Pour un acte de congrès, les options à utiliser sont "proceeding" et "final". Pour Word, le gabarit disponible est celui correpondant a un article dans sa forme ` finale prête à être publiée. Lors de la soumission d'un article à la revue, ce gabarit doit être modifié afin que l'ensemble du texte soit à double interligne et que chaque ligne soit numérotée. Pour un acte de congrès, ce même gabarit doit être modifié afin que n'apparaisse pas la section "Résumé". Veuillez noter que, quel que soit le logiciel de traitement de texte utilisé, les fichiers soumis à la revue Acoustique canadienne doivent être au format PDF.

Mots clefs: clarté, simplicité, performance, professionnalisme

# 1 Introduction

Lorem ipsum dolor sit amet, consectetur adipiscing elit. Pellentesque ultricies gravida lectus ut fermentum. In auctor sed orci in volutpat. Nunc vulputate eget lacus sit amet mattis. Integer auctor sed turpis at tempor. Proin erat lacus, porta at magna sit amet, ultrices convallis mauris. Phasellus sed enim ipsum. Etiam ultricies tortor non lobortis fermentum. Integer sed ante at lectus rhoncus congue. Ut laoreet sapien in odio commodo gravida. Praesent vel felis nec augue malesuada laoreet in lacinia sapien. Aenean semper leo sit amet urna dictum euismod. Maecenas arcu ligula, pellentesque vitae ornare ut, consequat porta lacus. Nam quis convallis enim.

Vestibulum at eros elit. Pellentesque tempor, risus molestie consequat consequat, tellus arcu tempus orci, et rhoncus neque sem sit amet dui. Nunc justo diam, feugiat a purus at, dapibus pulvinar ante. Aenean consectetur, mauris quis ultrices molestie, odio quam pharetra enim, id aliquam sem nunc eu tortor. Curabitur tempor nisi scelerisque odio cursus aliquet. In metus enim, gravida et commodo sed, auctor ac orci. Cras lobortis sit amet sem nec sodales. Nam convallis mollis lacus convallis feugiat. Praesent condimentum ipsum vitae sodales adipiscing. Nulla in nisl ligula. Praesent auctor aliquam nisl a laoreet. Vivamus ut vestibulum mi.

<sup>∗</sup>. copyeditor@caa-aca.ca

<sup>†</sup>. editor@caa-aca.ca

<sup>‡</sup>. Lucius.Munatius.Pancus@email.com

# 2 Method

## 2.1 Lorem ipsum dolor sit amet

#### Lorem ipsum dolor sit amet

Aenean vitae orci leo. Morbi eget elementum dui. Duis tempus lorem non ligula rhoncus feugiat. Sed id diam libero. Donec risus neque, rhoncus sed odio ac, feugiat vestibulum risus. Pellentesque faucibus sapien ac libero scelerisque, sed accumsan augue imperdiet. Phasellus faucibus, nibh nec vehicula bibendum, enim metus auctor turpis, eu mattis est arcu a tortor. Vestibulum malesuada tortor venenatis tincidunt elementum. Nullam vel magna ipsum. Integer id rutrum nisl.

Integer interdum interdum dictum. Phasellus commodo pretium urna, in placerat neque fringilla in. Suspendisse mollis aliquam aliquet. Interdum et malesuada fames ac ante ipsum primis in faucibus. In et dignissim ipsum. Fusce bibendum luctus varius. Curabitur nibh orci, ultrices sed lacus vitae, cursus tincidunt erat. Nulla id ullamcorper neque. Phasellus venenatis magna in tortor convallis faucibus. Aliquam erat volutpat. Cras ullamcorper, nisl pharetra dapibus molestie, nulla libero consectetur leo, in sollicitudin ipsum odio a dui. Nam suscipit fringilla interdum. Curabitur et imperdiet turpis. Donec iaculis dapibus urna.

#### Lorem ipsum dolor sit amet

Quisque nec blandit ante, a lobortis justo. Pellentesque eget laoreet lacus, in venenatis ante. Donec fermentum posuere urna, nec faucibus dolor rutrum sed. Duis non gravida odio. Donec vel orci id enim faucibus suscipit eu euismod leo. Integer dignissim ipsum a eleifend pharetra. Proin nec metus feugiat, auctor neque at, aliquet neque. Curabitur et viverra metus, et fermentum ipsum. Vestibulum ornare justo eu nibh euismod, vel consequat metus feugiat. Duis luctus eget lectus vitae tempor. Curabitur sagittis viverra ornare. In mattis sollicitudin viverra.

## 2.2 Lorem ipsum dolor sit amet

Etiam sit amet tellus ut ligula dapibus commodo id eu arcu. Morbi interdum orci ac sapien iaculis ullamcorper ut vulputate felis. Quisque posuere eros lacinia mi dapibus commodo. Quisque blandit quam eu metus consequat, eu varius nisl mattis. Aenean eget sollicitudin ligula. Nulla rutrum bibendum massa, eu ultricies enim porttitor et. Etiam ullamcorper massa orci, in condimentum magna rutrum vel. Sed orci sapien, aliquam sit amet fermentum quis, tincidunt ut massa.

Praesent in ante a dolor scelerisque porta. Integer in erat at nisl commodo sagittis. Suspendisse pellentesque massa sed nunc sollicitudin, eu pretium dolor lacinia. Donec dolor urna, elementum nec dictum quis, molestie a magna. Sed scelerisque augue nunc, lacinia tempus ante facilisis consectetur. In sem arcu, convallis vel dolor ac, lacinia porttitor lectus. Etiam vitae nunc nec dui viverra lobortis. Nam nunc tortor, porta sit amet condimentum eget, blandit feugiat felis. Nulla a ipsum a sem placerat lobortis eget eu diam. Fusce eget leo quam. Donec et est et leo bibendum faucibus. Nulla rutrum facilisis bibendum.

## 3 Results

#### 3.1 Lorem ipsum dolor sit amet

Aenean vitae orci leo. Morbi eget elementum dui. Duis tempus lorem non ligula rhoncus feugiat. Sed id diam libero. Donec risus neque, rhoncus sed odio ac, feugiat vestibulum risus. Pellentesque faucibus sapien ac libero scelerisque, sed accumsan augue imperdiet. Phasellus faucibus, nibh nec vehicula bibendum, enim metus auctor turpis, eu mattis est arcu a tortor. Vestibulum malesuada tortor venenatis tincidunt elementum. Nullam vel magna ipsum. Integer id rutrum nisl.

Integer interdum interdum dictum. Phasellus commodo pretium urna, in placerat neque fringilla in. Suspendisse mollis aliquam aliquet. Interdum et malesuada fames ac ante ipsum primis in faucibus. In et dignissim ipsum. Fusce bibendum luctus varius. Curabitur nibh orci, ultrices sed lacus vitae, cursus tincidunt erat. Nulla id ullamcorper neque. Phasellus venenatis magna in tortor convallis faucibus. Aliquam erat volutpat. Cras ullamcorper, nisl pharetra dapibus molestie, nulla libero consectetur leo, in sollicitudin ipsum odio a dui. Nam suscipit fringilla interdum. Curabitur et imperdiet turpis. Donec iaculis dapibus urna.

#### 3.2 Lorem ipsum dolor sit amet

Quisque nec blandit ante, a lobortis justo. Pellentesque eget laoreet lacus, in venenatis ante. Donec fermentum posuere urna, nec faucibus dolor rutrum sed. Duis non gravida odio. Donec vel orci id enim faucibus suscipit eu euismod leo. Integer dignissim ipsum a eleifend pharetra. Proin nec metus feugiat, auctor neque at, aliquet neque. Curabitur et viverra metus, et fermentum ipsum. Vestibulum ornare justo eu nibh euismod, vel consequat metus feugiat. Duis luctus eget lectus vitae tempor. Curabitur sagittis viverra ornare. In mattis sollicitudin viverra.

|      | Column 1 Column 2 Column 3 |      |
|------|----------------------------|------|
| atia | faeta                      | eiaa |
| atia | faeta                      | eiaa |

Table 1: Quisque nec blandit ante, a lobortis justo.

Etiam sit amet tellus ut ligula dapibus commodo id eu arcu. Nunc venenatis fringilla felis, sed rutrum turpis bibendum eget. Duis ipsum nibh, dapibus vel condimentum quis, sollicitudin nec sapien. Vivamus at orci non dui gravida rutrum. Proin a ligula ornare est commodo facilisis sed eget elit. Etiam nec sapien augue. Morbi interdum orci ac sapien iaculis ullamcorper ut vulputate felis. Quisque posuere eros lacinia mi dapibus commodo. Quisque blandit quam eu metus consequat, eu varius nisl mattis. Aenean eget sollicitudin ligula. Nulla rutrum bibendum massa, eu ultricies enim porttitor et. Etiam ullamcorper massa orci, in condimentum magna rutrum vel. Sed orci sapien, aliquam sit amet fermentum quis, tincidunt ut massa.

Praesent in ante a dolor scelerisque porta. Integer in erat at nisl commodo sagittis. Suspendisse pellentesque massa sed nunc sollicitudin, eu pretium dolor lacinia. Donec dolor urna,

|      | Column 1 Column 2 Column 3 |      |
|------|----------------------------|------|
| atia | faeta                      | eiaa |
| atia | faeta                      | eiaa |

Table 2: Quisque nec blandit ante, a lobortis justo. Etiam sit amet tellus ut ligula dapibus commodo id eu arcu.

elementum nec dictum quis, molestie a magna. Mauris tristique ligula faucibus feugiat laoreet. Sed scelerisque augue nunc, lacinia tempus ante facilisis consectetur. In sem arcu, convallis vel dolor ac, lacinia porttitor lectus. Etiam vitae nunc nec dui viverra lobortis. Nam nunc tortor, porta sit amet condimentum eget, blandit feugiat felis. Nulla a ipsum a sem placerat lobortis eget eu diam. Fusce eget leo quam. Donec et est et leo bibendum faucibus. Nulla rutrum facilisis bibendum.

### 4 Discussion

Aenean vitae orci leo. Morbi eget elementum dui. Duis tempus lorem non ligula rhoncus feugiat. Sed id diam libero. Donec risus neque, rhoncus sed odio ac, feugiat vestibulum risus. Pellentesque faucibus sapien ac libero scelerisque, sed accumsan augue imperdiet. Phasellus faucibus, nibh nec vehicula bibendum, enim metus auctor turpis, eu mattis est arcu a tortor. Vestibulum malesuada tortor venenatis tincidunt elementum. Nullam vel magna ipsum. Integer id rutrum nisl.

Quisque nec blandit ante, a lobortis justo. Proin nec metus feugiat, auctor neque at, aliquet neque. Curabitur et viverra metus, et fermentum ipsum. Vestibulum ornare justo eu nibh euismod, vel consequat metus feugiat. Duis luctus eget lectus vitae tempor. Curabitur sagittis viverra ornare. In mattis sollicitudin viverra.

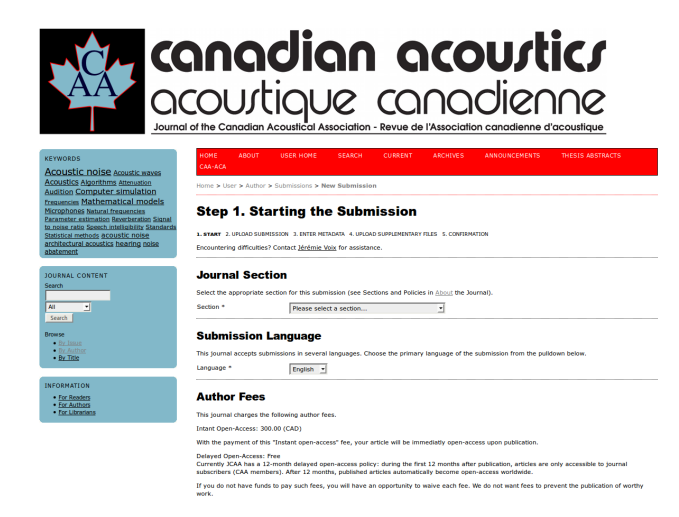

Figure 1: Etiam sit amet tellus ut ligula dapibus commodo id eu arcu.

Etiam sit amet tellus ut ligula dapibus commodo id eu arcu. Aenean malesuada tellus massa, sit amet laoreet enim ultricies vel. Nunc venenatis fringilla felis, sed rutrum turpis bibendum eget. Duis ipsum nibh, dapibus vel condimentum quis [1–3], sollicitudin nec sapien. Vivamus at orci non dui gravida rutrum. Aenean eget sollicitudin ligula. Nulla rutrum bibendum massa, eu ultricies enim porttitor et. Etiam ullamcorper massa orci, in condimentum magna rutrum vel. Sed orci sapien, aliquam sit amet fermentum quis, tincidunt ut massa.

Praesent in ante a dolor scelerisque porta. Integer in erat at nisl commodo sagittis. Suspendisse pellentesque massa sed nunc sollicitudin, eu pretium dolor lacinia. Donec dolor urna, elementum nec dictum quis, molestie a magna [3]. Mauris tristique ligula faucibus feugiat laoreet. Sed scelerisque augue nunc, lacinia tempus ante facilisis consectetur. In sem arcu, convallis vel dolor ac, lacinia porttitor lectus. Etiam vitae nunc nec dui viverra lobortis. Nam nunc tortor, porta sit amet condimentum eget, blandit feugiat felis. Nulla a ipsum a sem placerat lobortis eget eu diam. Fusce eget leo quam. Donec et est et leo bibendum faucibus. Nulla rutrum facilisis bibendum.

# 5 Conclusions

Aenean vitae orci leo. Morbi eget elementum dui. Duis tempus lorem non ligula rhoncus feugiat. Sed id diam libero. Donec risus neque, rhoncus sed odio ac, feugiat vestibulum risus. Pellentesque faucibus sapien ac libero scelerisque, sed accumsan augue imperdiet. Phasellus faucibus, nibh nec vehicula bibendum, enim metus auctor turpis, eu mattis est arcu a tortor. Vestibulum malesuada tortor venenatis tincidunt elementum. Nullam vel magna ipsum. Integer id rutrum nisl.

Integer interdum interdum dictum. Phasellus commodo pretium urna, in placerat neque fringilla in. Suspendisse mollis aliquam aliquet. Interdum et malesuada fames ac ante ipsum primis in faucibus. In et dignissim ipsum. Fusce bibendum luctus varius. Curabitur nibh orci, ultrices sed lacus vitae, cursus tincidunt erat. Nulla id ullamcorper neque. Phasellus venenatis magna in tortor convallis faucibus. Aliquam erat volutpat. Cras ullamcorper, nisl pharetra dapibus molestie, nulla libero consectetur leo, in sollicitudin ipsum odio a dui. Nam suscipit fringilla interdum. Curabitur et imperdiet turpis. Donec iaculis dapibus urna.

### Acknowledgments

Etiam sit amet tellus ut ligula dapibus commodo id eu arcu. Aenean malesuada tellus massa, sit amet laoreet enim ultricies vel. Nunc venenatis fringilla felis, sed rutrum turpis bibendum eget. Duis ipsum nibh, dapibus vel condimentum quis, sollicitudin nec sapien. Vivamus at orci non dui gravida rutrum. Proin a ligula ornare est commodo facilisis sed eget elit.

## References

- [1] Edward Witten. Duality in string theory gives rise to quantum gravity.
- [2] A. Einstein, B. Podolsky, and N. Rosen. A conjecture to end all. *Phys. Rev.*, 47 :777, 1935.
- [3] R. P. Feynman. Positrons are electrons traveling backwards in time. *Phys. Rev.*, 94 :262, 1954.